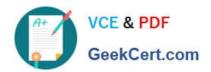

# 98-383<sup>Q&As</sup>

Introduction to Programming Using HTML and CSS

## Pass Microsoft 98-383 Exam with 100% Guarantee

Free Download Real Questions & Answers PDF and VCE file from:

https://www.geekcert.com/98-383.html

100% Passing Guarantee 100% Money Back Assurance

Following Questions and Answers are all new published by Microsoft
Official Exam Center

- Instant Download After Purchase
- 100% Money Back Guarantee
- 365 Days Free Update
- 800,000+ Satisfied Customers

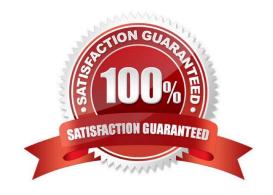

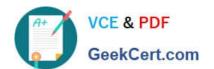

#### **QUESTION 1**

#### **HOTSPOT**

You are creating a website for a florist.

The home page contains images of different types of flowers. When the user clicks on a flower, another webpage will load that displays flowers of that type sold by the florist.

The link for carnations must meet the following requirements:

The image carnation.png must be displayed.

When the image is clicked, the page carnations.html must load.

How should you complete the markup? To answer, select the appropriate markup segments in the answer area.

Hot Area:

# Answer Area

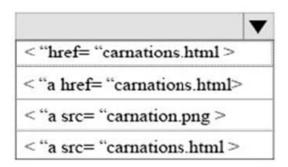

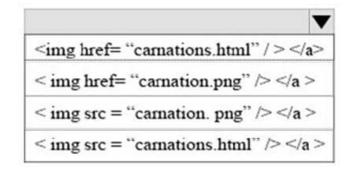

Correct Answer:

# Answer Area

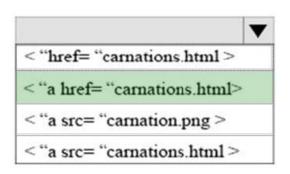

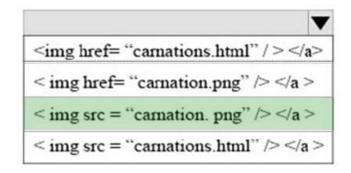

References: https://www.w3schools.com/html/html\_links.asp

### https://www.geekcert.com/98-383.html 2024 Latest geekcert 98-383 PDF and VCE dumps Download

#### **QUESTION 2**

#### **HOTSPOT**

You are creating an HTML document that contains an essay with two sections.

You need to make it easy for the user to navigate from the top of the document to section 1.

How should you complete the markup? To answer, select the appropriate markup segments in the answer area.

NOTE: Each correct selection is worth one point.

Hot Area:

## **Answer Area**

| The markup defining the page should be:                 |                                     | ▼ |
|---------------------------------------------------------|-------------------------------------|---|
|                                                         | <a href="#Section2">Section 2</a>   |   |
|                                                         | <a id="Section2">Section 2</a>      |   |
|                                                         | <a href="Section2">Section 2</a>    |   |
|                                                         | <a target="#Section2">Section 2</a> |   |
|                                                         | <a target="#">Section 2</a>         |   |
|                                                         |                                     |   |
| The markup defining the anchor for section 2 should be: |                                     | ▼ |
|                                                         | <a href="#Section2">Section 2</a>   |   |
|                                                         | <a id="Section2">Section 2</a>      |   |
|                                                         | <a href="Section2">Section 2</a>    |   |
|                                                         | <a target="#Section2">Section 2</a> |   |
|                                                         | <a target="#">Section 2</a>         |   |

Correct Answer:

## Answer Area

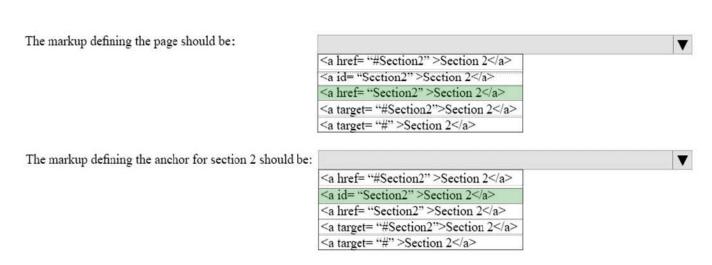

References: https://www.w3schools.com/tags/tag\_a.asp

#### https://www.geekcert.com/98-383.html 2024 Latest geekcert 98-383 PDF and VCE dumps Download

#### **QUESTION 3**

#### **HOTSPOT**

You are designing a webpage for your company. The page must be responsive so that it can be viewed on both mobile and desktop browsers.

On mobile browsers, or those with a screen width of less than 768 pixels you want to display a welcome background image named SmalLogo.png. On all other browsers, you want to display a welcome background image named

NormalLogo.png.

How should you complete the code? To answer, select the appropriate code segment in the answer area.

NOTE: Each correct selection is worth one point.

Hot Area:

## Answer Area

```
.welcome
          background-image : url (
                                             NormalLogo.png
                                             SmalLogo.png
       }
                                                                                :768px ) {
     @media
              only
                     screen
                               and
                                             min-width
           . welcome
                       1
                                             max-width
            Background-image: url (
                                                                                ):
                                             NormalLogo.png
       }
                                             SmallLogo.png
```

Correct Answer:

## https://www.geekcert.com/98-383.html

2024 Latest geekcert 98-383 PDF and VCE dumps Download

## **Answer Area**

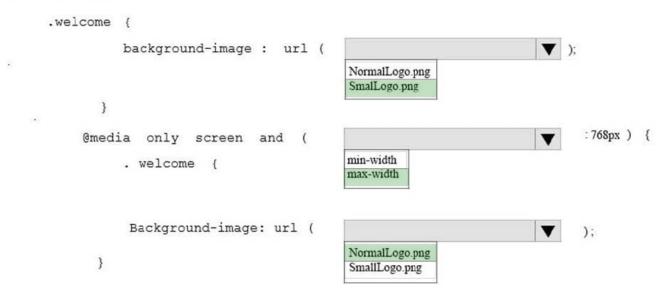

References: https://www.w3schools.com/cssref/css3\_pr\_mediaquery.asp

A webpage contains the following HTML:

#### **QUESTION 4**

#### **HOTSPOT**

You are creating a web form to allow visitors to sign up for a mailing list. The form will collect the information that is shown in the following screen shot: Use the drop-down menus to select the answer choice that answers each questions based on the information presented in the graphic. NOTE: Each correct selection is worth one point.

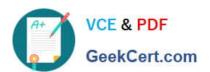

| Join our mailin   | a list naw                               |
|-------------------|------------------------------------------|
| Join ou maini     | g list low.                              |
| First name:       |                                          |
|                   |                                          |
| Last name:        | <u></u>                                  |
|                   |                                          |
| E-mail:           |                                          |
|                   |                                          |
| I wish to subse   | cribe to the Alpine Ski House mailing li |
| requency of e     | mail promotions:                         |
| Daily             |                                          |
|                   |                                          |
| Weekly            |                                          |
| Weekly<br>Monthly |                                          |

Hot Area:

#### https://www.geekcert.com/98-383.html

2024 Latest geekcert 98-383 PDF and VCE dumps Download

## **Answer Area**

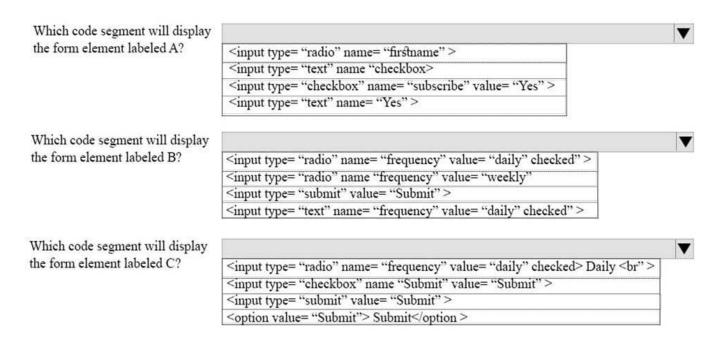

Correct Answer:

## **Answer Area**

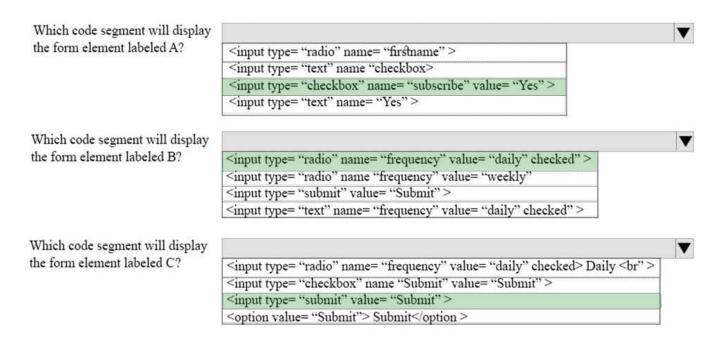

References: https://www.w3schools.com/tags/default.asp

#### **QUESTION 5**

## https://www.geekcert.com/98-383.html

2024 Latest geekcert 98-383 PDF and VCE dumps Download

#### **DRAG DROP**

You are designing a website that displays graphics.

You need to determine whether to use img, svg, or canvas elements.

When should you use each element? To answer, drag the appropriate element from the column on the left to its use on the right.

Answer area

Each element may be used once, more than once, or not at all.

Select and Place:

Elements

| img<br>svg   | To display a bitmap that is located on a remote server.  To draw a pixel-based image by using JavaScript.  To draw a vector-based image by using XML. |               |
|--------------|----------------------------------------------------------------------------------------------------|---------------|
|              |                                                                                                    |               |
|              |                                                                                                    |               |
| rect Answer: | Answer area                                                                                                    |               |
| rect Answer: | Answer area  To display a bitmap that is located on a remote server.                                                                                  | img           |
|              |                                                                                                    | img<br>canvas |

References: https://www.w3schools.com/tags/default.asp

Latest 98-383 Dumps

98-383 VCE Dumps

98-383 Study Guide